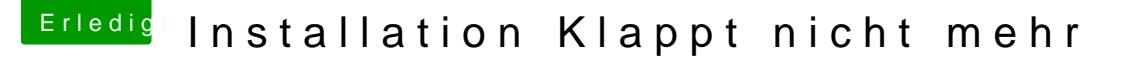

Beitrag von Kirmes1212 vom 3. September 2012, 15:15

Also mit GrahpicsEnabler=No geht es nicht.

Ich habe ma unter windows 7 die system info laufen lassen

Eigentlich musse es gehen. Ka wieso der Kernel Panic kommt muss an der G liegen obwohl systeminfo keine Probleme mit ihr hat.